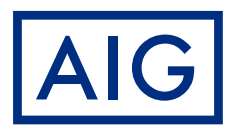

# AIG損保

# リビングパートナー保険 インターネット契約内容確認サービス

## **インターネット契約内容確認サービスとは?**

これまでの紙による保険証券の発行にかわり、 お客さまのパソコン等からインターネットに接続して 「ご契約内容」を確認していただくサービスです。

このサービスは、「保険証券等の発行省略特約」がセットされたご契約のみご利用いただけます。 なお、「保険証券等の発行省略特約」がセットされたご契約では、原則として紙による保険証券は発行されません

## **いつでもご契約内容の確認が可能 メリット1**

パソコン等のインターネット接続端末機があれば いつでもどこでもスピーディーにご契約内容を確認することができます。

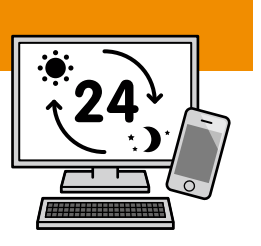

## **ペーパーレスで、すっきり管理! 環境にもやさしい メリット2**

ご契約内容をスマートフォンまたはパソコンを通して一括管理。 書類を整理する手間を省くことができるとともに、 紙の消費を抑えて環境保護としても役立ちます。

## <mark>メリット3 安心のセキュリティで個人情報をしっかり保護</mark>

ログインしてご契約内容を暗号化された通信により確認するので、 他の人に見られる心配もありません。

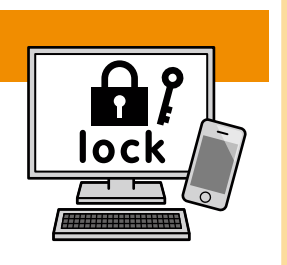

eco

## 登録方法は簡単! 下記の方法で登録いただけます。

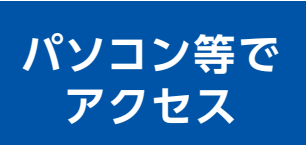

以下のURLからアクセス! インターネット契約内容確認サービス **https://www.aig.co.jp/sonpo/living-partner パソコン等で**

※弊社ホームページのご契約者さま専用ページよりアクセスすることもできます。

詳しい登録方法は、裏面をご覧ください。

# インターネット契約内容確認サービスの登録方法

#### **STEP.1** 登録ページへアクセスしてください。

※あらかじめお手元に証券番号または契約証番号が記載されている「申込書(お客さま控)」、「保険料領収証」、 「ご契約手続き完了のご案内はがき」などをご用意ください。

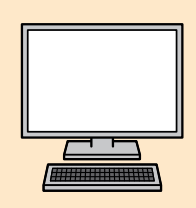

https://www.aig.co.jp/sonpo/living-partner※にアクセスしていた だき、「リビングパートナー保険 インターネット契約内容確認サービス」 ボタンをクリックしてください。初めてご利用になるお客さまは「リビング パートナー保険 インターネット契約内容確認サービス」サイトの「お客 さま情報登録」ボタンをクリックしてください。 ※弊社ホームページのご契約者さま専用ページよりアクセスすることもできます。

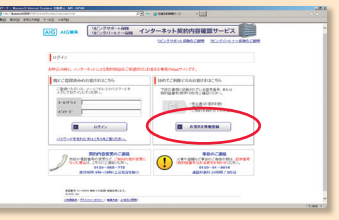

### **STEP.2** サービス登録用の確認メールを送信します。

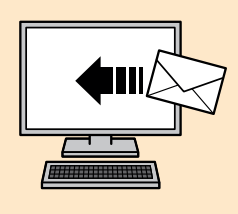

ログインIDはメールアドレスを入力し、送信ボタンをクリックしてください。 サービス登録用のURLを記載したメールを自動で送信します。 ※メールが届かない場合には下記のような原因が考えられ、お客さまの設定などを変更していただく場合があります。 それでもメールが届かない場合には、下記お問合せ先までご連絡ください。 1.メールアドレスの入力に誤りがある。 2.メールの設定やセキュリティソフトにより受信できない。

3.ドメイン受信拒否設定をしている。 4.メールの受信が正しく動作していない。

お問合せ先:0120-565-773 午前9時~午後5時(土・日・祝日・年末年始を除く)

## **STEP.3** 必要な項目を入力してください。

サービス登録用の確認メールを受信しましたら、お手元にご用意いただいた証券番号または 契約証番号を入力し、当サービスの登録に必要な項目を全て入力してください。全ての項目 を入力していただき、登録ボタンをクリックしていただくと、登録完了のメールを送信します。

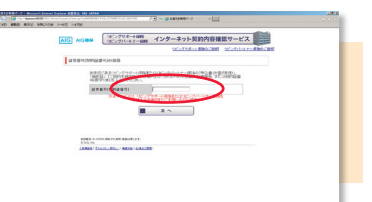

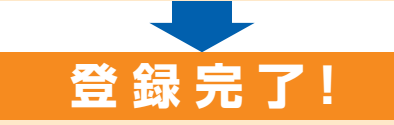

登録完了のメールに記載のインターネット契約内容確認サービスのURLからアクセスしてログインしてください。

#### 【動作環境について】

お客さまの個人情報の保護のために、暗号化通信を行います。より安全にご利用いただくために、最新のバージョンのブラウザでご覧いただくことを推奨いたします。 【個人情報の取扱いについて】

●ご提供いただいたお客さまの個人情報は、グループ会社・提携会社等が取り扱うサービスや各種商品のご案内・提供、ご契約の維持管理のために利用さ せていただき、これ以外の目的には使用しません。

●弊社の個人情報の取扱い(プライバシーポリシー)についての詳細は、ホームページをご覧ください。

●このチラシはサービスの概要をご説明したものです。詳細につきましては、取扱代理店・扱者または弊社にお問い合わせください。また、ご契約に際して は、保険商品についての重要な情報を記載した重要事項説明書(「契約概要」「注意喚起情報」等)を、事前に必ずご覧ください。

お問い合わせ・お申し込みは

●弊社の損害保険募集人は、保険契約締結の代理権を有しています。

## AIG損害保険株式会社

〒105-8602 東京都港区虎ノ門4-3-20

03-6848-8500

午前9時~午後5時(土・日・祝日・年末年始を除く)

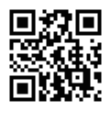

**https://www.aig.co.jp/sonpo**